# The Building Blocks

- Part 1

#### What is HTML?

- HTML HyperText Markup Language, gives a website its structure
  - HyperText refers to the ability to navigate between web pages using hyperlinks
    - Hyperlinks images or text that you click on to go to another website
  - Markup Language refers to text that can be interpreted by a browser to determine a webpage's format, style, and structure through the use of markup tags

#### Tools to write and save HTML code

- Many tools available, some do more work for you than others
- Text Editor allows the use of simple text, no formatting
  - Windows NotePad (available on all windows machines)
  - Macs TextEdit (available on all Mac machines)
  - Chrome Text (app downloadable from Chrome web store

\*\*Download Text from web store, use this link if you can't find it <a href="https://chrome.google.com/webstore/detail/text/mmfbcljfglbokpmkimbfghdkjmjhdgbg?utm\_source=chrome-app-launcher-info-dialog">https://chrome.google.com/webstore/detail/text/mmfbcljfglbokpmkimbfghdkjmjhdgbg?utm\_source=chrome-app-launcher-info-dialog</a>

## **Tags**

- Tag the code written to be parsed by the browser (what goes in)
- Requires the use of angle brackets < and >
  - Separates words from normal text

## Parsing Text

- Parse the browser seeks out HTML in the text and carries out the predetermined instructions the tabs provide
- Directions going in → tags
- Content going out → elements that appear on the screen

## Saving Web Pages

- Must be saved as an HTML document
  - File name ends with .htm or .html
- The file extension tells the computer what file format to apply when you open the document
- .html files automatically open in browsers
  - Chrome
  - FireFox
  - Internet Explorer / Edge
  - Opera

#### Parts of a Website

- Content is broken up into different parts and/or enhanced
  - Headlines, Paragraphs, Images, tables, infographs, bulleted lists, videos, audio, etc.
- Elements the result that is displayed after the parsing (what comes out) / what you see on the web page
- Different types of websites uses elements differently
  - News website uses mostly headlines and paragraphs
  - Photo Album website uses mostly images

#### **Examples of Elements**

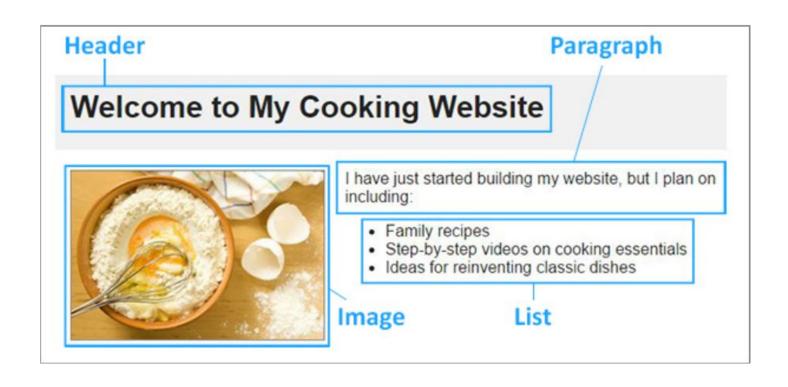

## **Designing Web Pages**

- Decide how you want your page to look
- Think critically about how to accomplish what you want your page to look like
- Insert and arrange elements with a purpose
- Best Practices: storyboard your page in advance